## **Оглавление**

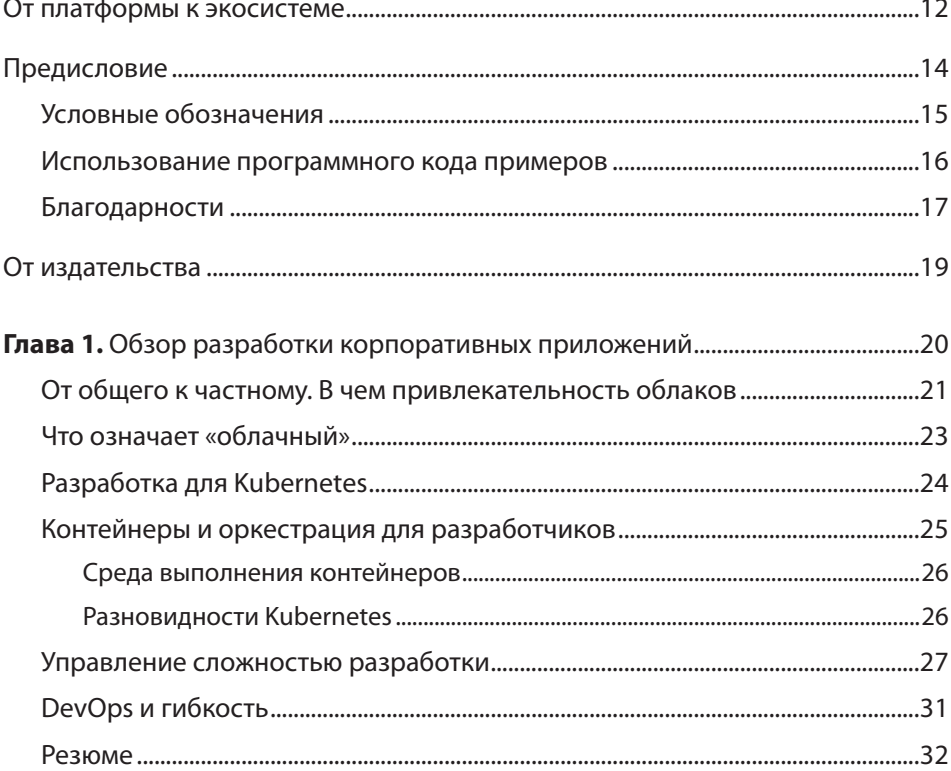

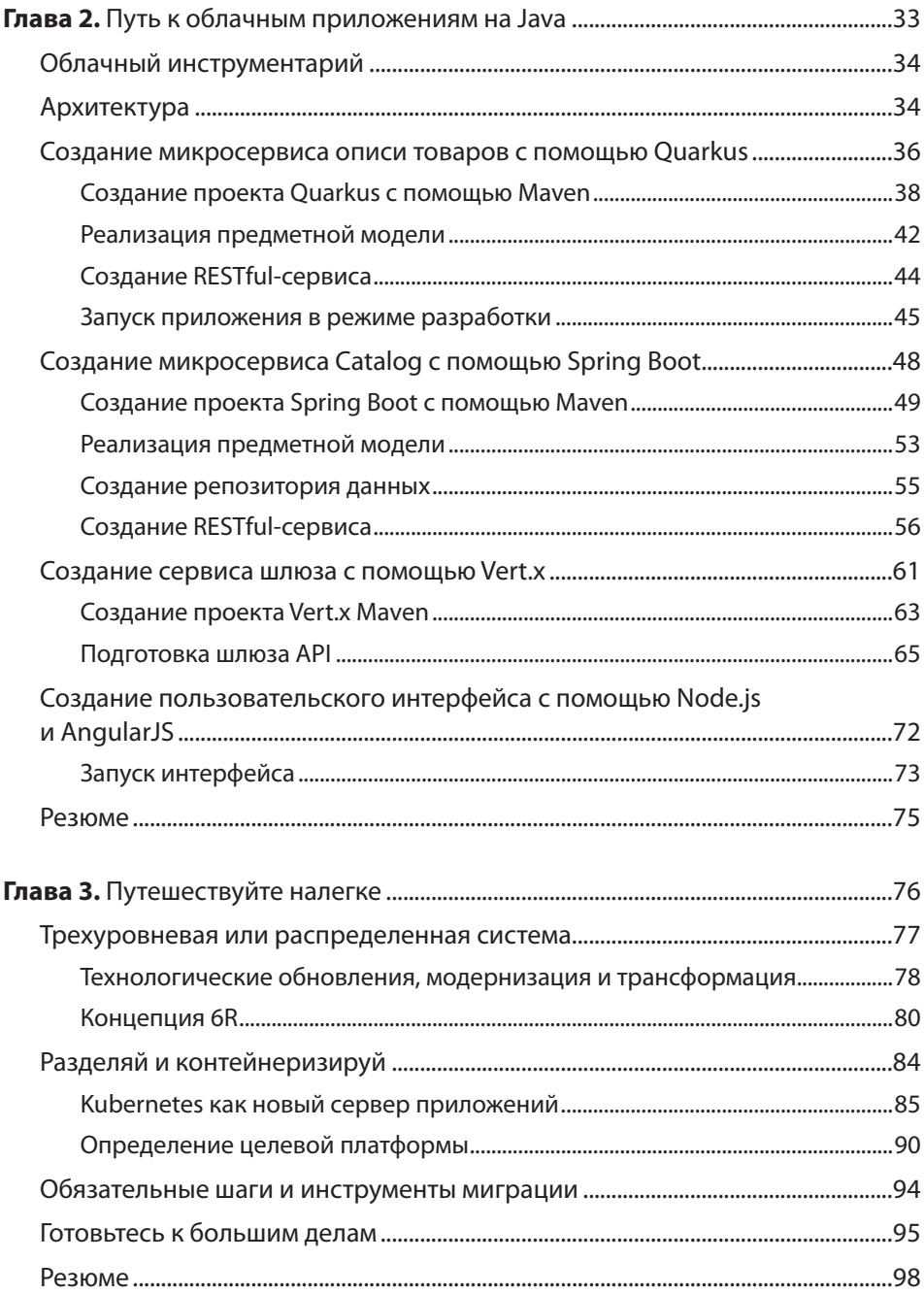

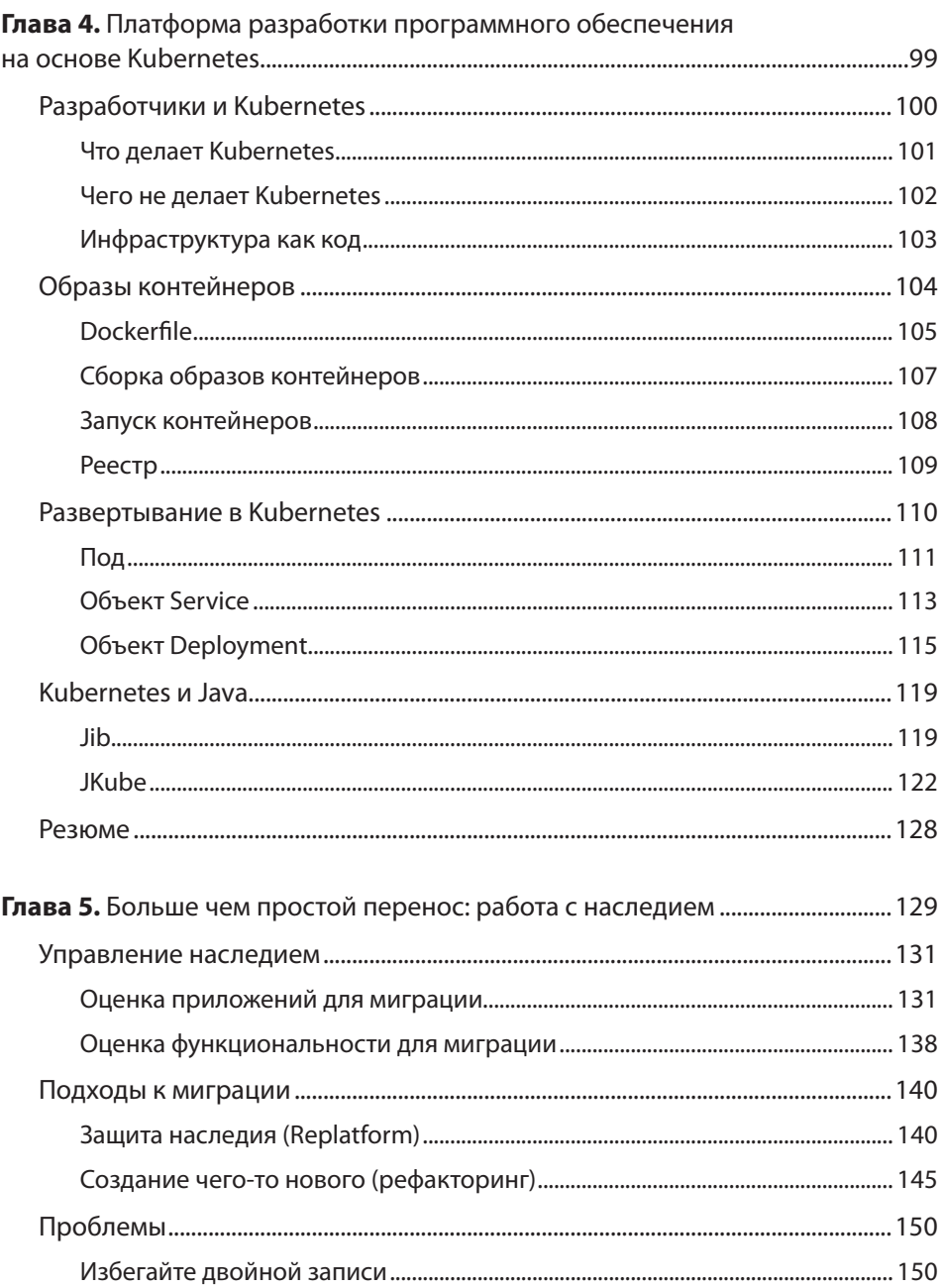

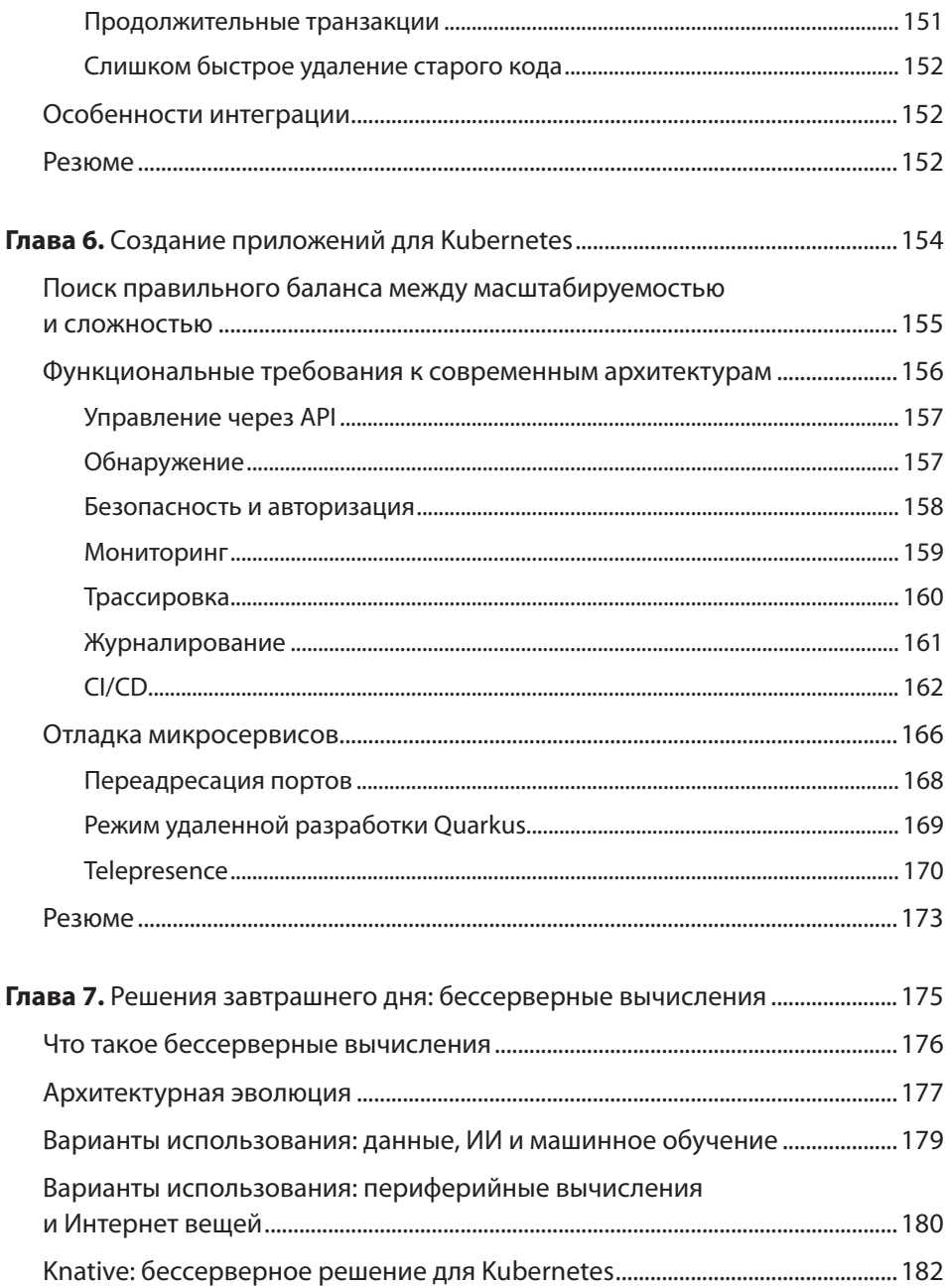

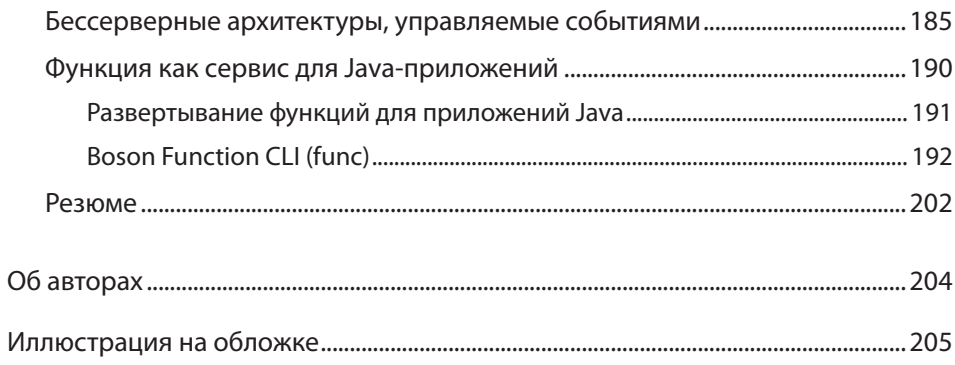